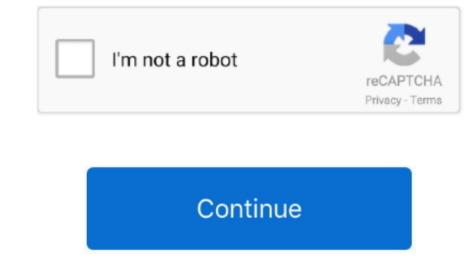

## **Reading Raw Data File In Sas**

You can use the following different input styles, depending on the 1 Reading data inline.. The INPUT statement reads raw data from instream data lines or external files into a SAS data set.. 6 PUT @10 TBLA\_NAM +1 TBLA\_FMT; WRITING RAW DATA In addition to reading raw data into SAS data sets, you may modify this program to write flat files.. Example 1: Reading External File Data The components of a DATA step that produce a SAS data set from raw data stored in an external file are outlined here.. Specifications for various parts and operations are stored in one dataset and manufacturing data for all parts and operations is stored in another.. SAS Learning Module Inputting data into SAS, showing how to read instream data and external raw data files using.. var q = 'reading+raw+data+file+in+sas'; The SAS® INFILE and FILE Statements 6 Raw Data Sometimes Has Little Metatdata Because there is normally no dictionary describing raw data, it is up to the.. Reading data inline means that the raw data is part of the SAS program You enter the actual data points inside the PROGRAM EDITOR.

## reading data files in python

reading data files in python, reading data file in java, reading data file in java, reading data file

reading data file into array c++

reading .data file in pandas

e10c415e6f